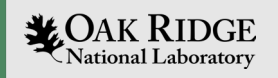

# Experimental Computing Laboratory August 24, 2023

Advanced Computing Systems Research Section Jeffrey Vetter, Section Head Steve Moulton, Systems Engineer

ORNL is managed by UT-Battelle LLC for the US Department of Energy

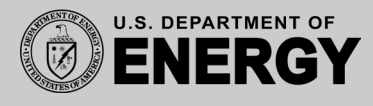

#### Systems Status

- No major changes
- All systems updated during August 15 maintenance window (except Leconte)
- File system changed from RAID to ZFS (replacement hardware)

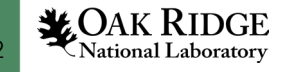

#### ZFS

- ZFS file services in production use
	- Old file server will lie fallow for a couple of months, then become DR backup
	- Will deprecate tape services, which aren't working well anyway.

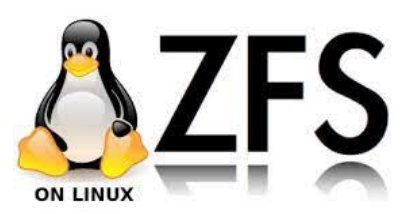

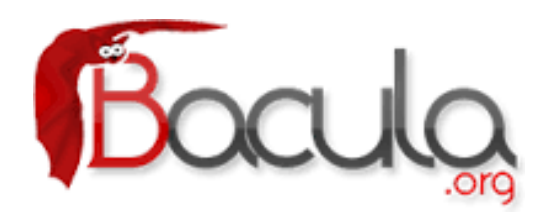

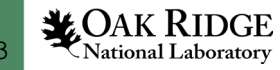

#### Old file server architecture

- Files served by NFS, which ran on top of
- Ext4 for file services, which ran on top of
- LVM, for volume services
	- And could have provided software raid
- Block file services provided by hardware RAID
	- Broadcom (was Avago, was LSI, was probably something else)
		- MegaRAID SAS-3 3108

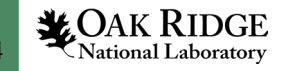

# Old File server (FS00) architecture (2)

- 21 8 TB disks
	- 2 10 disk RAID6 volumes
	- 2 Hot spare (configured to be dynamically added to raid set on disk failure)
		- But didn't, had to force rebuild by hand
	- One disk failure in 6 service years (not bad)
		- Disk has been replaced.

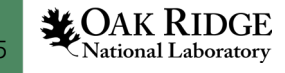

### New File Server (FS01)

- 2 CPU \* 12 Cores \* Two Threads
- 512 GB Memory (why so much? ... later)
- 16 14.6 TB disks
	- Expandable to 24 if needed, need not be same disk model/size
- 2 1.7 TB SSDs for secondary read cache
- 2 894 GB SSDs for ZFS Intention Log (fast commit)

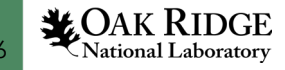

#### ZFS Architecture Basics

- All services (pool management, volume management, file service, NFS) in one integrated stack
- Will use (nearly) all available memory for read cache
	- Outstanding read performance for in-cache data
		- Cache optimized for ZFS, better performance than Linux disk caching
	- Similar to RAID performance for writes
	- Write speeds limited only by saturation of ZIL
- Not a high performance/parallel file system.
	- Not a replacement for Lustre, GPFS, Ceph, etc.

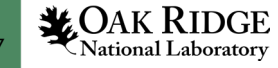

## ZFS Intention Log

- ZFS guarantees all data is consistent
	- Writes happen in parallel to ZIL devices (generally fast SSDs) and physical (rotating) disks.
	- Writes complete when ZIL write is complete
	- ZIL automatically replayed after system (i.e. power) failure.
		- Ensures written data always consistent
- In our instance, ZIL SSDs are mirrored for reliability.

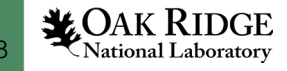

# Data Integrity

- All data written with 256 bit hash on each file system block (uses Fletcher4 checksum, more secure checksums available if needed)
- All hashes check on block read
- All blocks in all file systems read (in our case once every other week) and hashes compared to ensure no bit rot.
- Disks that have bit rot automatically replaced and rebuilt.

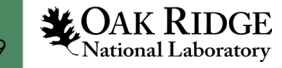

#### The future for ZFS

- Sadly, ZFS is likely to decrease in importance as rotating disk devices disappear
- Competing approaches (like WEKA) promise superior performance on SSDs.
- But for rationally priced storage, ZFS will be around for quite some time.

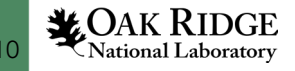

#### Read Cache

- 50% of available memory use for ZFS read cache by default
	- We use 80% to maximize performance based on monitoring memory use.
- Main memory is primary read cache
	- Data written to SSD secondary cache when evicted from main memory
	- MRU *and* MFU algorithm used for evictions
	- Read cache automatically invalidated on write
	- We see 99.2% hit rate on average on primary read cache.
		- This high due to metadata caching

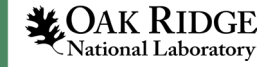

#### Compression

- Compression is enabled on the fly per file system or file subsystem
	- Whether a file is compressed is stored in its metadata
	- Files are compressed only when written if compression is turned on for that file system
	- LZ4 default, can be altered on a per file subsystem basis
- Overall /home compress ration is 1.9
- Overall /noback compress ration is 2.0
- Some users much higher data dependent

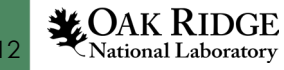

#### Pool Layout

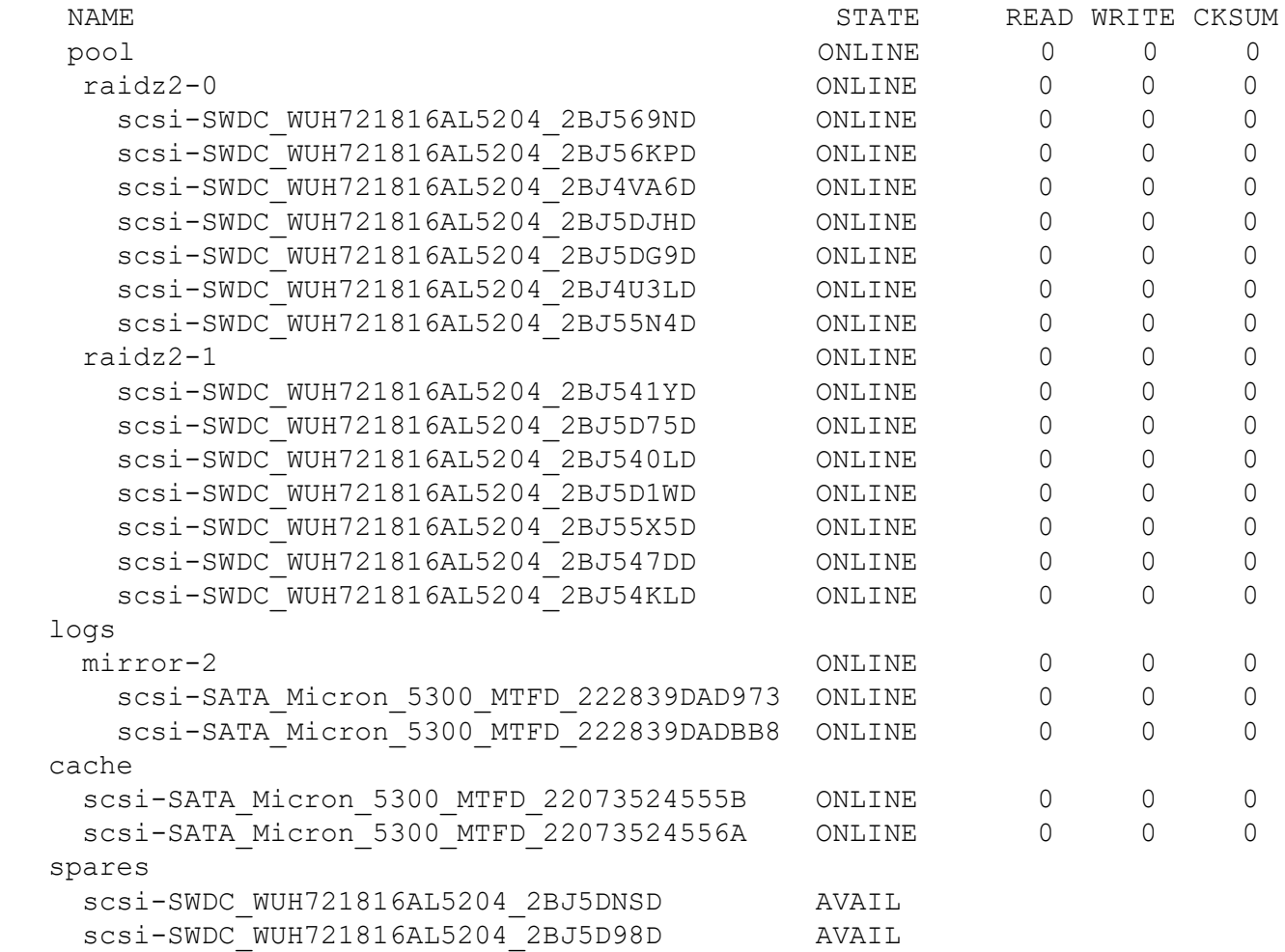

Raid6 Set Raid6 Set Raid6 Set Raid6 Set

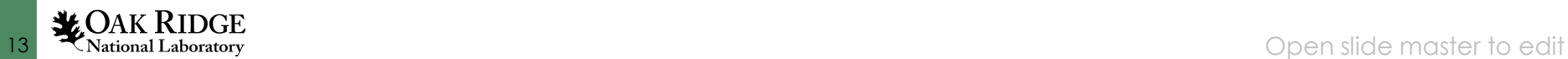

#### Layout Details

- RAIDZ2 sets (in ZFS nomenclature) have same functionality as RAID6 sets.
- 7 disks to get 5 effective (effectively 2 parity). – Two sets so effectively 10 \* 14.6 TB
- The log SSDs are the Zfs Intention Logs
	- Raid 1 (mirror) duplication for reliability
- The cache SSDs are the secondary read cache – Raid 0 (stripes) for performance.

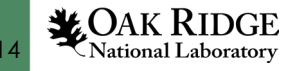

## Subfilesystems

- Each pool (only one in our case) can have an arbitrary number of file systems
- Each file system can have an arbitrary number of subfilesystems, and of arbitrary depth
- Properties are assigned to each (sub)filesystem, and propagate from the parent file system.
	- I.e., compression is on for pool, and is therefore on for pool/home/hsm
- Snapshots are done per (sub)filesystem

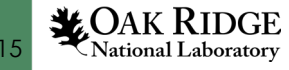

#### Snapshots

- Snapshots take a picture of the file system as it exists at that time.
- Metadata are copied, actual files not touched until …
- When a file is written, the original copy is moved to the snapshot, and the new data written to the primary file system (Copy On Write).
- Older snaps maintain state as you would expect (modified file not reflected here).

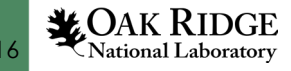

## Snapshot Management

- /home and /noback have full periodic snapshot implemented (as do /auto/software, u250, sysadmin and devdocs subfilesystes).
- Durations
	- Hourly for (at least) 48 hours
	- Daily for 14 days
	- Weekly for 8 weeks
- Snapsnot purges done nightly at midnight
	- Takes about 20 minutes
	- Low priority, does not affect file system performance

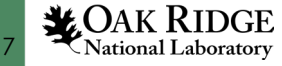

# Ok, the magic!

- cd into ~/.zfs/snapshot
- There they are!
- Snapshots are read only, but you can copy files back into your primary file system.
- The .zfs directory is only visible when you are in it, but it is always there in the top level of your filesystem hierarchy.

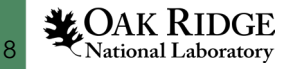

#### Snapshot layout

hsm@milan2:~/.zfs/snapshot\$ ls

#### And so on

daily-2023-08-11\_00.00.01--14d<br>daily-2023-08-12\_00.00.01--14d<br>hourly-2023-08-23\_04.00.01--48h daily-2023-08-12\_00.00.01--14d hourly-2023-08-23\_04.00.01--48h<br>daily-2023-08-13\_00.00.02--14d hourly-2023-08-23\_05.00.01--48h daily-2023-08-13\_00.00.02--14d hourly-2023-08-23\_05.00.01--48h<br>daily-2023-08-14\_00.00.01--14d hourly-2023-08-23\_06.00.01--48h daily-2023-08-14\_00.00.01--14d<br>daily-2023-08-15 00.00.02--14d hourly-2023-08-23 07.00.01--48h daily-2023-08-15\_00.00.02--14d<br>daily-2023-08-16\_00.00.01--14d<br>hourly-2023-08-23\_08.00.01--48h daily-2023-08-16\_00.00.01--14d<br>daily-2023-08-17\_00.00.02--14d<br>hourly-2023-08-23\_09.00.02--48h daily-2023-08-17\_00.00.02--14d<br>daily-2023-08-18\_00.00.02--14d<br>hourly-2023-08-23\_10.00.01--48h daily-2023-08-18\_00.00.02--14d hourly-2023-08-23\_10.00.01--48h<br>daily-2023-08-19 00.00.01--14d hourly-2023-08-23\_11.00.01--48h daily-2023-08-19\_00.00.01--14d hourly-2023-08-23\_11.00.01--48h<br>daily-2023-08-20 00.00.01--14d hourly-2023-08-23 12.00.01--48h daily-2023-08-20\_00.00.01--14d hourly-2023-08-23\_12.00.01--48h<br>daily-2023-08-21\_00.00.01--14d hourly-2023-08-23\_13.00.01--48h daily-2023-08-21\_00.00.01--14d hourly-2023-08-23\_13.00.01--48h<br>daily-2023-08-22 00.00.01--14d hourly-2023-08-23 14.00.01--48h hourly-2023-08-23 14.00.01--48h

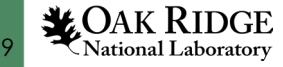

#### How to access snapshots

hsm@milan2:~\$ **cd .zfs/snapshot/weekly-2023-07-30\_00.00.01--4w**/ hsm@milan2:~/.zfs/snapshot/weekly-2023-07-30\_00.00.01--4w\$ ls -latr | tail - 3<br>-rw-r--r-- 1 hsm users 7645811 Jul 27 15:01 SeaChest Lite x86 64redhat-linux\_R\_RAID.zip -rw------- 1 hsm users 18549 Jul 27 20:20 .bash history drwxrwxrwx 2 root root 2 Aug 24 12:00 .. hsm@milan2:~/.zfs/snapshot/weekly-2023-07-30 00.00.01--4w\$ cp .bash history ~/.bash\_history.old hsm@milan2:~/.zfs/snapshot/weekly-2023-07-30\_00.00.01--4w\$

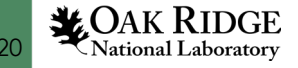